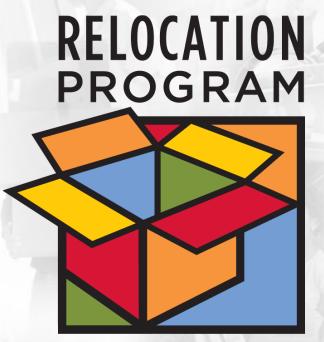

## Moving Made Easy

# eSponsorship Application & Training (eSAT) http://apps.mhf.dod.mil/esat

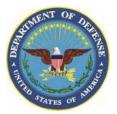

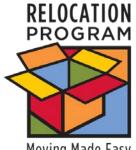

# **Concerns and Issues with Sponsorship**

- General belief "program could be improved"
- Service delivery inconsistent
- Not recognized as an "awarded" unit duty

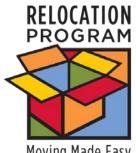

# **Effective Sponsorship Should...**

- Be available to everyone moving
- Be rewarded as a unit duty
- Help service and family members settle in to the community and unit quickly
- Online and easily accessible
  - Training
  - Needs assessment
  - Communication
  - Connect to official resources
  - Feedback
  - Be easily accessible

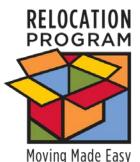

# eSponsorship Application Development

- Created based on reported issues and challenges
- Created based on survey of what a good program should be
- Developed as joint effort OSD MC&FP, Office of Communications and Outreach, Relocation Assistance Program and Military Services
- Requirement for the Relocation Assistance Program to train unit sponsors

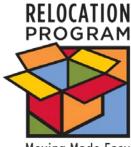

# eSponsorship Application & Training -- Objectives

- Train sponsor on roles and responsibilities
- Provide sponsors with the knowledge and resources for effective sponsorship
- Connect sponsors and newcomers electronically
- Provide sponsors access to tools needed for an outstanding job

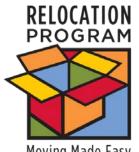

# **Steps in eSAT**

Moving Made Easy

## Training Module

- A training module to be completed by the sponsor
- A downloadable Sponsorship Duties Checklist, to keep, check off and refer to often
- A downloadable Training Certificate for unit records
- **Registration Modules Sponsor and Newcomer** 
  - Create sponsor registration
  - Create, update and track newcomer records

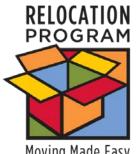

# Steps in eSAT cont'd

Moving Made Easy

## **Online Communications**

- Send a custom congratulations email to newcomer about new assignment (initial contact)
- Review and save the newcomer's needs assessment information
- A template to write a custom welcome letter with attachments to newcomer based on needs assessment information

#### Feedback

- The ability to complete sponsor and newcomer feedback forms online
- Ability to see and download reports from DIMS

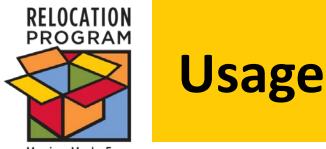

- Average 60 sponsors trained per day
- 20% create newcomer records immediately
- About 2700 sponsors trained in first 45 days
- About 500 newcomers

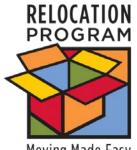

# **Power Users**

- Eglin AFB
- Buckley AFB
- Cannon AFB
- Seymour Johnson AFB
- Wright Patterson AFB
- Altus AFB
- Barksdale AFB
- Minot AFB
- Fort Lee
- Naval Base Kitsap

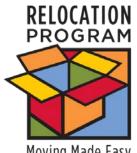

# Marketing

- Soft Launch March 10
- Message to DIMS User Group April 19 **Ready for Prime Time**
- Materials available
  - Flyers, Unit and Sponsor
  - Quick Start Guides, Sponsor and Newcomer
  - User's Guide
  - Coming training module for units

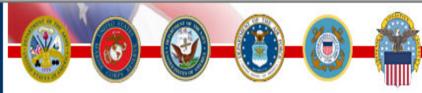

## First Screen Program is CAC Enabled

## **DoD Notice and Consent**

You are accessing a U.S. Government (USG) information system (IS) that is provided for USG-authorized use only.

By using this IS, (which includes any device attached to this IS), you consent to the following conditions:

The USG routinely intercepts and monitors communications on this IS for purposes including, but not limited to, penetration testing, COMSEC monitoring, network operations and defense, personnel misconduct (PM), law enforcement (LE), and counterintelligence (CI) investigations.

At any time, the USG may inspect and seize data stored on this IS.

Communications using, or data stored on, this IS are not private, are subject to routine monitoring, interception, and search, and may be disclosed or used for any USG-authorized purpose.

This IS includes security measures (e.g., authentication and access controls) to protect USG interests--not for your personal benefit or privacy.

Notwithstanding the above, using this IS does not constitute consent to PM, LE or CI investigative searching or monitoring of the content of privileged communications, or work product, related to personal representation or services by attorneys, psychotherapists, or clergy, and their assistants. Such communications and work product are private and confidential. See User Agreement for details.

#### NOTICE TO USERS

Use of this system constitutes consent to security monitoring and testing. All activity is logged with your host name and IP address.

I do not agree. I have read and understood the statement and I agree to comply with all applicable regulations concerning use of the information from this web site.

the page to save your changes. Select the "Create Transferee Record" to begin the sponsorship process. Select "List Transferees" to go directly to your management page.

| * First Name       Linda       > Defense Travel Management Office /Per Diem CMT         * Last Name       Rothleder       > Automated Housing Referral Network         * Service       Air Force       > MOVE.MIL         Military Status       Active Duty       > MOVE.MIL         * Employed By DoD Agency       Military O DoD Civilian       > TRICARE Beneficiary Web Enrollment         * Rank/Rate/GS Grade       Captain       > Army OneSource         Fill in your Rank or your GS designation.       > U.S. Air Force Services                                                                                                    |                            |                                                                | » Military OneSource            |
|----------------------------------------------------------------------------------------------------|----------------------------|----------------------------------------------------------------|---------------------------------|
| First Name       Linda         Last Name       Rothleder         Service       Air Force         Military Status       Active Duty         Employed By DoD Agency       Military O DOD Civilian         Rank/Rate/GS Grade       Captain<br>Fill in your Rank or your GS designation.         Installation       Andrews AFB (Joint Base Andrews-Naval Air Facility Washington)         Unit       Air Force One         Email Address       Linda, Rothleder@Rothlederassociati         Your official .mil email address       Defense Logistics Agency         Work Phone       301-384-5696         DSN Phone       Initial Sponsor registration Screen         Fax Number       301-384-5881         Marital Status       Married O Single         Family Status       Working Spouse         Working Spouse       Military Spouse         Single Parent       School-aged Children                                                                                                    | Training Completed on      | 03/02/2010                                                     |                                 |
| Last Name       Notifieder         Kair Force       Air Force         Military Status       Active Duty         Employed By DoD Agency       Military         DoD Civilian       TRICARE Beneficiary Web         Enrollment       Army OneSource         Fill in your Rank or your GS designation.       Army OneSource         Installation       Andrews AFB (Joint Base Andrews-Naval Air Facility Washington)       U.S. Air Force Services         Unit       Air Force One       Fleet and Family Support Center         Email Address       Linda Rothleder@Rothlederassociate       Marine Corps Community         Your official .mil email address       Defense Logistics Agency         Alt Email Address       Personal email address       Defense Logistics Agency         Personal email address       Initial sponsor registration screen         Fax Number       301-384-56881       Initial sponsor registration screen         Marital Status       Married © Single       Military Spouse         Family Status       Working Spouse       Military Spouse         Single Parent       School-aged Children                                                                                                    | * First Name               | Linda                                                          | Office /Per Diem CMT            |
| Military Status       Active Duty       MOVE.MIL         * Employed By DoD Agency       Military O DoD Civilian       TRICARE Beneficiary Web Enrollment         * Rank/Rate/GS Grade       Captain<br>Fill in your Rank or your GS designation.       Army OneSource         * Installation       Andrews AFB (Joint Base Andrews-Naval Air Facility Washington)       U.S. Air Force Services         * Unit       Air Force One       Fleet and Family Support Center         * Email Address       Linda. Rothleder@Rothlederassociate<br>Your official .mil email address       Marine Corps Community<br>Services         * Work Phone       301-384-5696       Defense Logistics Agency         Personal email address       Initial sponsor registration screeen         Fax Number       301-384-5881         Marital Status       Married © single         Family Status       Working Spouse         Working Spouse       Military Spouse         School-aged Children       School-aged Children                                                                                                    | * Last Name                | Rothleder                                                      |                                 |
| Military Status       Active Duty       Installation       TRICARE Beneficiary Web         * Employed By DoD Agency       Imilitary       DoD Civilian       * TRICARE Beneficiary Web         * Rank/Rate/GS Grade       Captain       * Army OneSource         * Installation       Andrews AFB (Joint Base Andrews-Naval Air Facility Washington)       * U.S. Air Force Services         * Unit       Air Force One       * Fleet and Family Support Center         * Email Address       Linda. Rothleder@Rothlederassociate       * Marine Corps Community Services         * Unit       Air Force One       * Defense Logistics Agency         * Email Address       Linda. Rothleder@Rothlederassociate       * Defense Logistics Agency         * Work Phone       301-384-5696       DSN Phone       Initial sponsor registration screen         Fax Number       301-384-5881       Imilitary Spouse       Military Spouse         # Work Phone       Single       Single Parent       Military Spouse         # Working Spouse       Military Spouse       Military Spouse       Military Spouse                                                                                                    | * Service                  | Air Force                                                      | MOVE MI                         |
| * Employed By DoD Agency <ul> <li>Military              DoD Civilian         </li> <li>Rank/Rate/GS Grade             Captain             Fill in your Rank or your GS designation.         </li> </ul> <ul> <li>Army OneSource</li> <li>U.S. Air Force Services</li> <li>U.S. Air Force Services</li> <li>U.S. Air Force Services</li> </ul> <ul> <li>Installation</li> <li>Air Force One</li> <li>Email Address</li> <li>Linda. Rothleder@Rothlederassociate</li> <li>Your official .mil email address</li> <li>Vour official .mil email address</li> <li>Defense Logistics Agency</li> </ul> * Work Phone     301-384-5696               DSN Phone               Fax Number               301-384-5881               Marital Status <li>Married O Single</li> <li>Family Status</li> <li>Working Spouse</li> <li>School-aged Children</li>                                                                                                    | Military Status            | Active Duty                                                    |                                 |
| * Installation       Andrews AFB (Joint Base Andrews-Naval Air Facility Washington)       • U.S. Air Force Services         * Unit       Air Force One       • Flet and Family Support Center         * Email Address       Linda.Rothleder@Rothlederassociate       • Marine Corps Community Services         * Work Phone       301-384-5696       • Defense Logistics Agency         DSN Phone                                                                                                    | * Employed By DoD Agend    | y 💿 Military 🔘 DoD Civilian                                    |                                 |
| Fill in your Rank or your GS designation.   * Installation   Andrews AFB (Joint Base Andrews-Naval Air Facility Washington)   * Unit   Air Force One   * Email Address   Linda. Rothleder@Rothlederassociate   Your official .mil email address   Your official .mil email address   * Work Phone   DSN Phone   Fax Number   301-384-5696   DSN Phone   Fax Number   301-384-56881   Initial Sponsor registration screen      Marited Status            Marited Status            Marited Status               Marited Status               Marited Status                  Marited Status               Marited Status                  Marited Status               Marited Status                                                                                                    | * Rank/Rate/GS Grade       | Captain                                                        | Army OneSource                  |
| * Installation       Andrews AFB (Joint Base Andrews-Naval Air Facility Washington)       • Election Code Content of the content of the c |                            | Fill in your Rank or your GS designation.                      |                                 |
| * Unit       Air Porce One         * Email Address       Linda.Rothleder@Rothlederassociate       > Marine Corps Community         Your official .mil email address       > Defense Logistics Agency         * Work Phone                                                                                                    | * Installation             | Andrews AFB (Joint Base Andrews-Naval Air Facility Washington) | > U.S. Air Force Services       |
| Alt Email Address     Your official .mil email address   Personal email address   * Work Phone   DSN Phone   Fax Number   301-384-5696   Initial sponsor registration screen   Marital Status   • Married • Single   Family Status   • Working Spouse   • School-aged Children                                                                                                    | * Unit                     | Air Force One                                                  | Fleet and Family Support Center |
| Alt Email Address     Your official .mil email address   Personal email address Personal email address Initial sponsor registration screen Fax Number 301-384-5881 Married © Single Family Status © Married © Single © Working Spouse © Military Spouse © Single Parent © School-aged Children                                                                                                    | * Email Address            | Linda.Rothleder@Rothlederassociate                             |                                 |
| * Work Phone   DSN Phone   Fax Number   301-384-5696   Initial sponsor registration screen    Marital Status   Family Status   • Working Spouse   • Working Spouse   • Single Parent   • School-aged Children                                                                                                    |                            |                                                                | Services                        |
| * Work Phone       301-384-5696         DSN Phone       Initial Sponsor registration screen         Fax Number       301-384-5881         Marital Status       Image: Married Image: Single         Family Status       Image: Married Image: Single         Image: Single Parent       Image: School-aged Children                                                                                                    | Alt Email Address          |                                                                | » Defense Logistics Agency      |
| DSN Phone   Fax Number   301-384-5881     Marital Status   Family Status <ul> <li>Working Spouse</li> <li>Single Parent</li> <li>School-aged Children</li> </ul>                                                                                                    |                            | Personal email address                                         |                                 |
| Fax Number       301-384-5881         Marital Status <ul> <li>Married</li> <li>Single</li> <li>Working Spouse</li> <li>Single Parent</li> <li>School-aged Children</li> </ul> Initial SponSor registration screen                                                                                                    | * Work Phone               | 301-384-5696                                                   |                                 |
| Fax Number     301-384-5881       Marital Status     Image: Married Image: Single       Family Status     Image: Working Spouse     Military Spouse       Image: Single Parent     Image: School-aged Children                                                                                                    | DSN Phone                  | Initial spons                                                  | or registration screen          |
| Family Status       Working Spouse       Military Spouse         Single Parent       School-aged Children                                                                                                    | Fax Number                 | 301-384-5881                                                   | or registration screen          |
| ✓ Working Spouse     Military Spouse       Single Parent     School-aged Children                                                                                                    | Marital Status             | Married ○ Single                                               |                                 |
| Single Parent School-aged Children                                                                                                    | Family Status              | Working Spouse                                                 |                                 |
|                                                                                                    |                            |                                                                |                                 |
|                                                                                                    |                            |                                                                |                                 |
|                                                                                                    |                            |                                                                |                                 |
|                                                                                                    | Create/Update Registration | Create Transferee Record List Transferees                      |                                 |

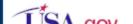

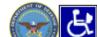

MilitaryINSTALLATIONS

## Welcome Screen

### Welcome to the eSponsorship Application

**Congratulations,** you have been selected by your unit to sponsor a newcomer. You will be the link to their new unit, installation and new community. This is a very important responsibility as a newcomer's perception of their newly assigned installation is largely based upon first impressions. As a sponsor, you have a direct impact on these impressions. Proactive sponsorship leads to unit cohesiveness and mission success.

Your duties as a sponsor are mandatory. This eSponsorship application has been created to:

- Train you on your roles and responsibilities
- · Provide you with the knowledge and resources for effective sponsorship
- Connect you to the newcomer electronically
- Provide you access to all the tools you need to do an outstanding job

The steps in the sponsorship process that the application supports are:

- A training module to be completed by you, the sponsor
- · A downloadable Sponsorship Duties Checklist, to keep, check off and refer to often
- · A downloadable Training Certificate for your records
- Create, updated and track your newcomer records
- · Send a custom congratulations to your new assignement email (initial contact)
- Review and save the newcomer's needs assessment information
- A template to write a custom Welcome letter with attachments to newcomer based on needs assessment information
- The ability to complete sponsor and newcomer evaluations online

The Relocation Personnel at your Family Center are always available to assist you with your sponsorship duties, so do not hesitate to ask them to provide you materials and packets of information. You can find their contact information on MilitaryINSTALLATIONS.

Continue »

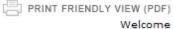

#### Sponsorship Duties Checklist

- » Plan My Move
- MilitaryINSTALLATIONS
- » Military OneSource
- Defense Travel Management Office /Per Diem CMT
- Automated Housing Referral Network
- MOVE.MIL
- TRICARE Beneficiary Web Enrollment
- Army OneSource
- U.S. Air Force Services
- Fleet and Family Support Center
- Marine Corps Community Services
- » Defense Logistics Agency

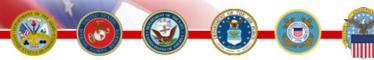

Training Sponsors to Assist Relocating Service Members and Their Families

Welcome » Sponsor Registration » Sponsor Training

### Sponsor Training for Linda Rothleder

#### New Sponsor Training

Sponsorship training has been designed to ensure you have the necessary information and training to successfully fulfill your role as a command sponsor. All of the tools you need to be a success are included in this application. Your job is to ease the transition of service members and their families to a new working and living environment.

You are not alone in the job of sponsorship. There are many resources to assist you. Once you complete this training your Family Center will be your key source of information regarding the relocation process. Seeking their assistance in gathering current information for your newcomer will make your job as sponsor much easier.

Throughout the training you will be asked some simple questions to reinforce the main points and help you practice your new skills as a sponsor. This training is mandatory for DoD military members, and available for DoD civilians sponsoring newcomers.

We estimate that it will take you between 15-30 minutes to complete this training. Once you complete the training you will be able to start the eSponsorship process. So lets get started with the training. Just answer this question:

The Family Center is a key source of relocation information.

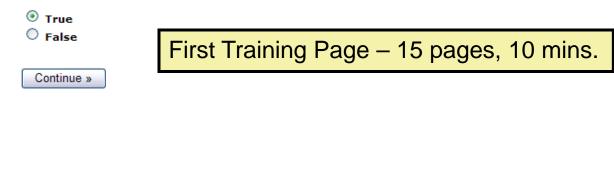

#### Sponsorship Duties Checklist

#### Useful Links

- » Plan My Move
- MilitaryINSTALLATIONS
- Military OneSource
- Defense Travel Management Office /Per Diem CMT
- Automated Housing Referral Network
- MOVE.MIL
- TRICARE Beneficiary Web Enrollment
- Army OneSource
- > U.S. Air Force Services
- » Fleet and Family Support Center
- Marine Corps Community Services
- » Defense Logistics Agency

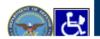

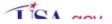

😝 Internet

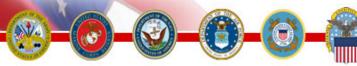

Training Sponsors to Assist Relocating Service Members and Their Families

Welcome » Sponsor Registration » Sponsor Training

## Sponsor Training for Linda Rothleder

You are Correct! The Family Center is a key source of relocation information.

Continue »

## Training Answer Screen

» Sponsorship Duties Checklist

- Plan My Move
- MilitaryINSTALLATIONS
- » Military OneSource
- Defense Travel Management Office /Per Diem CMT
- Automated Housing Referral Network
- MOVE.MIL
- TRICARE Beneficiary Web Enrollment
- Army OneSource
- U.S. Air Force Services
- Fleet and Family Support Center
- Marine Corps Community Services
- Defense Logistics Agency

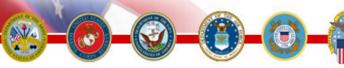

Training Sponsors to Assist Relocating Service Members and Their Families

Welcome » Sponsor Registration » Sponsor Training » Training Certification

### Congratulations

You have completed the eSponsorship Training! Sponsorship is a vital component of the mobile military lifestyle. Relocating is a very stressful experience for both the servicemember and their family. Your role as a Sponsor will help smooth the way for a quick and efficient transition to the new location and the new job.

Now that you have completed the training the following Sponsorship Duties Checklist will help you successfully execute your duties as a Sponsor. Please download the PDF, keep it handy, and review it often as you work through the sponsorship process.

#### Download Sponsorship Duties Checklist »

As verification that you have successfully completed this training, you can print this page or download an official Certification of Completion.

#### Obtain Certificate of Completion »

Continue »

When training is complete, this is the page with the Downloadable certificate.

This is also where a sponsorship duty checklist Is available here and on every page.

#### Sponsorship Duties Checklist

- Plan My Move
- MilitaryINSTALLATIONS
- Military OneSource
- Defense Travel Management Office /Per Diem CMT
- Automated Housing Referral Network
- MOVE.MIL
- TRICARE Beneficiary Web Enrollment
- Army OneSource
- » U.S. Air Force Services
- Fleet and Family Support Center
- Marine Corps Community Services
- Defense Logistics Agency

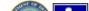

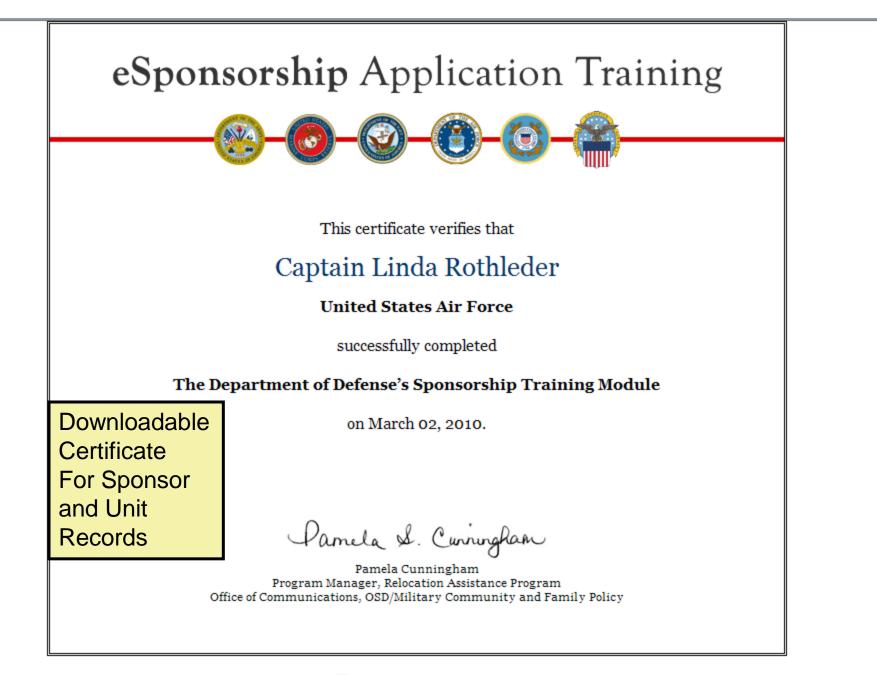

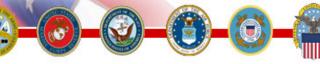

#### Training Sponsors to Assist Relocating Service Members and Their Families

PRINT FRIENDLY VIEW (PDF)

Welcome » Sponsor Registration » Sponsor Training » Training Certification » Create Transferee Record

## Create Transferee Record <

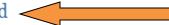

The next step in the eSponsorship process is to fill in the information you have about the transferee you are going to sponsor.

To continue in this process you must have at least the following information:

- Name
- Service
- Rank
- Email address
- Installation
- Unit
- Ordered Reporting Date
- Phone

If you do not have the required information, you must stop for now. Please contact your unit to obtain this information so that you can proceed.

Continue »

 $\leq$ 

» Sponsorship Duties Checklist

- Plan My Move
- MilitaryINSTALLATIONS
- » Military OneSource
- Defense Travel Management Office /Per Diem CMT
- Automated Housing Referral Network
- MOVE.MIL
- TRICARE Beneficiary Web Enrollment
- » Army OneSource
- U.S. Air Force Services
- » Fleet and Family Support Center
- Marine Corps Community Services
- » Defense Logistics Agency

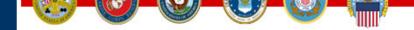

PRINT FRIENDLY VIEW (PDF)

Welcome » Sponsor Registration » Sponsor Training » Training Certification » Create Transferee Record » Create Transferee Record

### Create Transferee Record

Please fill out the following information on the transferee you will be sponsoring. The eSponsorship application will save this information for you and use it when creating communications with transferees.

Fields marked with an asterisk \* must be completed.

Don't worry if you don't have all the information requested here. The transferee will be asked to fill in the rest of the information later.

When you have completed this information, select the "Create Transferee Record" button at the bottom of the screen to continue the eSponsorship process.

| * First Name             | Linda                                  | Sponsor fills in   |
|--------------------------|----------------------------------------|--------------------|
| * Last Name              | Rothleder                              | Information that   |
| * Service                | Navy 🗸                                 |                    |
| * Rank/Rate/GS Grade     | Captain                                | they have on the   |
|                          | Fill in Rank or GS designation.        | Newcomer.          |
| Military Status          | Active Duty                            | Newcomer will fill |
| * Email Address          | lindasr816@aol.com                     |                    |
|                          | Transferee official .mil email address | In Needs           |
| Alt Email Address        |                                        | Assessment         |
|                          | Transferee personal email address      |                    |
| * Ordered Reporting Date | ··· •                                  | With their family  |
|                          | MM/DD/YYYY                             | Information.       |
| * Work Phone             | 301-384-5881                           | mornation.         |
| DSN Phone                |                                        |                    |
| Home/Mobile Phone        |                                        |                    |
| * New Installation       | Naval Base Kitsap                      |                    |
| * Gaining Unit           | NSA                                    | ]                  |
| Create Transferee Reco   | ord                                    |                    |

Sponsorship Duties Checklist

#### Useful Links

Plan My Move

- MilitaryINSTALLATIONS
- Military OneSource
- Defense Travel Management Office /Per Diem CMT
- Automated Housing Referral Network
- MOVE.MIL
- TRICARE Beneficiary Web Enrollment
- Army OneSource
- U.S. Air Force Services
- Fleet and Family Support Center
- Marine Corps Community Services
- Defense Logistics Agency

×

Sponsorship Duties Checklist

## eSponsorship Application & Training

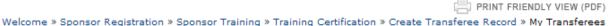

Training Sponsors to Assist Relocating Service Members and Their Families

Transferee Record Created.

### My Transferees

This page shows transferees assigned to you for sponsorship and where you are in the sponsorship process. Just click on the paper and pencil icon to see more detail about the transferee and to take action.

| Edit | Name               | Rank    | Service      | Initial<br>Contact | Ordered<br>Reporting Date | Needs<br>Assessment | eSponsorship<br>Package | Evaluation | Useful Links                                                              |
|------|--------------------|---------|--------------|--------------------|---------------------------|---------------------|-------------------------|------------|---------------------------------------------------------------------------|
| R    | Tammy<br>Fox, Esq. | General | Army         | 03/02/2010         | 03/31/2010                | 03/02/2010          | 03/02/2010              |            | » Plan My Move                                                            |
| R    | Linda<br>Rothleder | Captain | Navy         |                    | 06/29/2010                |                     |                         |            | MilitaryINSTALLATIONS                                                     |
| R    | Linda<br>Rothleder | Captain | Air<br>Force | 03/02/2010         | 06/16/2010                | 03/02/2010          | 03/02/2010              |            | <ul> <li>Military OneSource</li> <li>Defense Travel Management</li> </ul> |
| R    | Tammy<br>Fox, Esq. | General | Army         | 03/02/2010         | 08/24/2010                | 03/02/2010          | 03/02/2010              |            | Office /Per Diem CMT                                                      |

This is the list of Transferees screen for Sponsor. Assumes that sponsor will have more than one Newcomer at a time.

Select tranferee from list for initial contact.

- Automated Housing Referral Network
- MOVE.MIL
- TRICARE Beneficiary Web Enrollment
- Army OneSource
- U.S. Air Force Services
- Fleet and Family Support Center
- Marine Corps Community Services
- Defense Logistics Agency

Training Sponsors to Assist Relocating Service Members and Their Families

PRINT FRIENDLY VIEW (PDF)

Welcome » Sponsor Registration » Sponsor Training » Training Certification » Create Transferee Record » My Transferees » My e-Sponsorship Actions

### My eSponsorship Duties

| Delete Apply Changes     |                    | » Sponsorship Duties Checklist                                              |
|--------------------------|--------------------|-----------------------------------------------------------------------------|
| * First Name             | Linda              | Useful Links                                                                |
| * Last Name              | Rothleder          | > Plan My Move                                                              |
| * Service                | Navy               |                                                                             |
| * Rank/Rate/GS Grade     | Captain            | » MilitaryINSTALLATIONS                                                     |
| Military Status          | Active Duty 🗸      | » Military OneSource                                                        |
| * Email Address          | lindasr816@aol.com | <ul> <li>Defense Travel Management</li> <li>Office /Per Diem CMT</li> </ul> |
| Personal Email Address   |                    | > Automated Housing Referral                                                |
| * Work Phone             | 301-384-5881       | Network                                                                     |
| DSN Phone                |                    | > MOVE.MIL                                                                  |
| Home/Mobile Phone        |                    | » TRICARE Beneficiary Web<br>Enrollment                                     |
| Anticipated Arrival Date | MM/DD/YYYY         | > Army OneSource                                                            |
| * Ordered Reporting Date | 06/29/2010         | > U.S. Air Force Services                                                   |
| * New Installation       | Naval Base Kitsap  | > Fleet and Family Support Center                                           |
| * Gaining Unit           | NSA                | <ul> <li>Marine Corps Community<br/>Services</li> </ul>                     |
| Sponsorship Process      | Manager            | » Defense Logistics Agency                                                  |

## eSponsorship Process Manager

| Step             | Date | Status          |
|------------------|------|-----------------|
| Initial Contact  |      | Action Required |
| Needs Assessment |      | Pending         |
| Welcome Letter   |      | Pending         |
| Evaluation       |      | Pending         |

Sponsor creates newcomer Record and selects "initial contact"

ALCON AN A

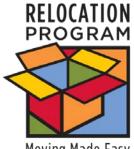

Initial Contact Letter (Congratulations on your new assignment)

- Generated by the application
- Is fully customizable
- Contains automatic link to needs assessment
- Needs assessment has data pre-populated from Sponsor's registration of newcomer

Welcome » Sponsor Registration » Sponsor Training » Training Certification » Create Transferee Record » My Transferees » My e-Sponsorship Actions » Initial Contact

### Initial Contact for Linda Rothleder

Before sending this initial email to your newcomer:

- Make sure the email has the correct information.
- Edit and change the content of the email, as appropriate.
- Be careful not to disturb the automatically generated embedded link to the needs assessment (click here) in the email.

When you are satisfied with the message, select "Send" at the bottom of the page. You will be CC'd on the message that was sent.

### **B** Z U 🝓 🍓 🗄 ⊟ 🛱 🛱

03/04/2010

Dear Captain Rothleder

Congratulations on your new assignment. Welcome to Naval Base Kitsap. My name is Captain Linda Rothleder and I would like to take this opportunity to introduce myself as your sponsor. My job is to make your transfer here as easy as possible. I am sure that you have many questions about your new job and the surrounding community. I will do my best to research and answer all of your questions.

The first order of business is to provide me with detailed information about you and your family. To do this, please click <u>here</u> and fill in the needs assessment/registration form. As you will see, some of the information on this form is pre-populated. If any of the pre-populated information is incorrect, please correct it. Please login within a week after receiving this email.

Once you have completed the registration/needs assessment, I will pull together a welcome letter with information to assist you and your family with your move. You will receive this information via email.

In the meantime, if you have any questions on the sponsorship process or items that are not addressed in the needs assessment please contact me at Linda.Rothleder@Rothlederassociates.com or 301-384-5696.

I look forward to hearing from you and helping with your transition to the Naval Base Kitsap community. I am sure your assignment here will provide you with many professional opportunities and wonderful memories. I am looking forward to meeting you when you arrive.

Sincerely,

Captain Linda Rothleder

#### Sponsorship Duties Checklist

#### Useful Links

- Plan My Move
- MilitaryINSTALLATIONS
- » Military OneSource
- Defense Travel Management Office /Per Diem CMT
- Automated Housing Referral Network
- » MOVE.MIL
- TRICARE Beneficiary Web Enrollment
- Army OneSource
- > U.S. Air Force Services
- > Fleet and Family Support Center
- Marine Corps Community Services
- Defense Logistics Agency

Sponsor edits this Letter before it is Sent automatically.

| <ul> <li>Search Mail</li> </ul>                        | Neply V Spam                                                                                                    | AIN              | I X                                                               | Ð      |
|--------------------------------------------------------|----------------------------------------------------------------------------------------------------|------------------|-------------------------------------------------------------------|--------|
| 🌞 Today on AOL<br>참 New Mail (193)                     | Congratulations on your new assignment! In Congratulations on your new assignment! In Congratulations on your new assignment in Congratulations on your new assignment in Congratulations on your new assignment in Congratulations on your new assignment. In Congratulations on your new assignment in Congratulations on your new assignment in Co |                  |                                                                   |        |
| 🙆 Old Mail                                             | This is the message received in the newcomer's e                                                                                                    | mail             | <b>1</b>                                                          | "      |
| Drafts Sent                                            | Dear Major Beth:                                                                                                    | IM with          | n friends and family now!<br>Sign In                              |        |
| 🛃 Ms<br>隆 Spam (141)                                   | Congratulations on your new assignment. Welcome to Bolling AFB/AF Pentagon. My name is Captain Linda Rothleder and I would like to take this opportunity to introduce myself as your sponsor. My job is to make your transfer here as easy as possible. I am sure that you have many questions about your new job and the surrounding community. I will do my best to research and answer all of your questions.                                                                                                    |                  | Automatically sign me into                                        | ×      |
| Recently Deleted                                       | The first order of business is to provide me with detailed information about you and your family. To do this, please click here and fill in the needs assessment/registration form. As you will see, some of the information on this form is pre-populated. If any of the pre-populated information is incorrect, please correct it. Please login within a week after receiving this email.                                                                                                    | Your c<br>system | onnection to the AIM<br>n has been lost. Please<br>ning in again. |        |
| X Contacts<br>3 Calendar                               | Once you have completed the registration/needs assessment, I will pull together a welcome letter with information to assist you and your family with your move. You will receive this information via email.                                                                                                    |                  | ut for action: auth/getToken                                      |        |
| <ul> <li>My Folders</li> <li>Saved Mail (1)</li> </ul> | In the meantime, if you have any questions on the sponsorship process or items that are not addressed in the needs assessment please contact me at linda.rothleder@rothlederassociates.com or 301-384-5696.                                                                                                    |                  | Needs<br>Assessmo<br>Link                                         | ent    |
|                                                        | I look forward to hearing from you and helping with your transition to the Bolling AFB/AF Pentagon community. I am sure your assignment here                                                                                                    | v                |                                                                   |        |
|                                                        | Basic Version   Accessible Version   Mail Blog   Fe                                                                                                    | edback           | © 2010 AOL Inc. All Rights Res                                    | served |

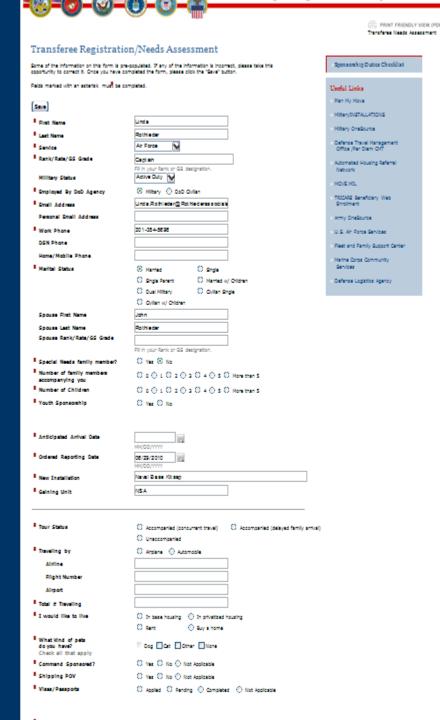

When Link is clicked Needs Assessment/Registration Screen Appear.

Very detailed Includes question on Special Needs Traveling arrangements Allows for selection of items in a Checklist Has free form box to send messages Comes

PRINT FRIENDLY VIEW (PDF)

Welcome » Sponsor Registration » Sponsor Training » Training Certification » Create Transferee Record » My Transferees » My e-Sponsorship Actions

### My eSponsorship Duties

| Delete Apply Changes     |                           |
|--------------------------|---------------------------|
| * First Name             | Tammy                     |
| * Last Name              | Fox, Esq.                 |
| * Service                | Army 🗸                    |
| * Rank/Rate/GS Grade     | General                   |
| Military Status          | Active Duty 💌             |
| * Email Address          | tammy.fox.ctr@mhf.dod.mil |
| Personal Email Address   |                           |
| * Work Phone             | 301-305-3788              |
| DSN Phone                |                           |
| Home/Mobile Phone        |                           |
| Anticipated Arrival Date | 08/18/2010                |
|                          | MM/DD/YYYY                |
| * Ordered Reporting Date | 08/24/2010                |
|                          | MM/DD/YYYY                |
| * New Installation       | Bolling AFB/AF Pentagon   |
| * Gaining Unit           | JAG                       |

### eSponsorship Process Manager

| Step             | Date       | Status                  |
|------------------|------------|-------------------------|
| Initial Contact  | 03/02/2010 | Completed               |
| Initial Contact  | 03/02/2010 | Completed               |
| Needs Assessment | 83/02/2010 | Completed by Transferee |
| Needs Assessment | 03/02/2010 | Read by Sponsor         |
| Welcome Letter   | 03/02/2010 | Sent                    |
| Welcome Letter   | 03/02/2010 | Sent                    |
| Evaluation       |            | Pending                 |

#### Sponsorship Duties Checklist

#### Useful Links

- » Plan My Move
- MilitaryINSTALLATIONS
- Military OneSource
- Defense Travel Management Office /Per Diem CMT
- Automated Housing Referral Network
- MOVE.MIL
- TRICARE Beneficiary Web Enrollment
- Army OneSource
- U.S. Air Force Services
- » Fleet and Family Support Center
- Marine Corps Community Services
- Defense Logistics Agency

When needs assessment is sent by Newcomer, sponsor receives email With link to eSAT

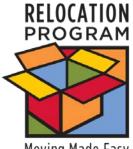

# Sponsor Reviews Needs Assessment

Moving Made Easy

# System generates Welcome letter "package" for Newcomer

- Completely customizable
- Can have attachments
- Service Specific language
- Reinforces important military resources

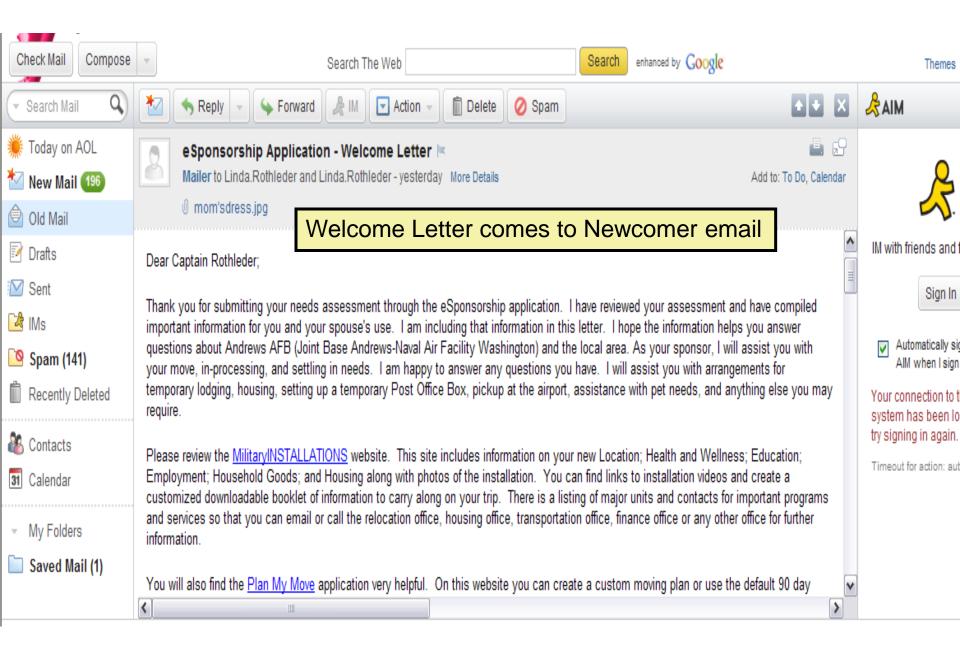

PRINT FRIENDLY VIEW (PDF)

Welcome » Sponsor Registration » Sponsor Training » Training Certification » Create Transferee Record » My Transferees » My e-Sponsorship Actions

### My eSponsorship Duties

| elete Apply Changes      |                                    |
|--------------------------|------------------------------------|
| First Name               | Tammy                              |
| Last Name                | Fox, Esq.                          |
| Service                  | Army 💌                             |
| Rank/Rate/GS Grade       | General                            |
| Military Status          | Active Duty 💌                      |
| Email Address            | tammy.fox.ctr@mhf.dod.mil          |
| Personal Email Address   |                                    |
| Work Phone               | 301-305-3788                       |
| DSN Phone                |                                    |
| Home/Mobile Phone        |                                    |
| Anticipated Arrival Date | 08/18/2010                         |
|                          | MM/DD/YYYY                         |
| Ordered Reporting Date   | 08/24/2010                         |
|                          | MM/DD/YYYY Relling AER/AE Destages |
| New Installation         | Bolling AFB/AF Pentagon            |
| Gaining Unit             | JAG                                |

### eSponsorship Process Manager

| Step             | Date       | Status                  |
|------------------|------------|-------------------------|
| Initial Contact  | 03/02/2010 | Completed               |
| Initial Contact  | 03/02/2010 | Completed               |
| Needs Assessment | 03/02/2010 | Completed by Transferee |
| Needs Assessment | 03/02/2010 | Read by Sponsor         |
| Welcome Letter   | 03/02/2010 | Sent                    |
| Welcome Letter   | 03/02/2010 | Sent                    |
| Even have block  |            | Description of          |

#### Sponsorship Duties Checklist

- » Plan My Move
- MilitaryINSTALLATIONS
- Military OneSource
- Defense Travel Management Office /Per Diem CMT
- Automated Housing Referral Network
- » MOVE.MIL
- TRICARE Beneficiary Web Enrollment
- » Army OneSource
- U.S. Air Force Services
- » Fleet and Family Support Center
- Marine Corps Community Services
- » Defense Logistics Agency

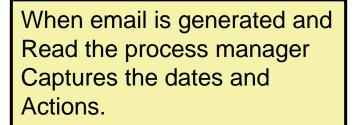

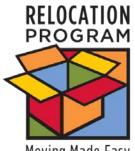

# Last Step -- Feedback

- Email notification automatically generated three weeks after family settles in
- Email to both Sponsor and Newcomer
- Contains link to forms for sponsor and newcomer
- System automatically captures and generates feedback reports accessible in DIMS

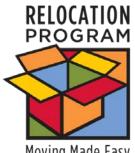

# **Feedback Reports**

Moving Made Easy

## Newcomer

# Sponsor

- By date range
- By installation
- Pie Charts
- Customer Comments

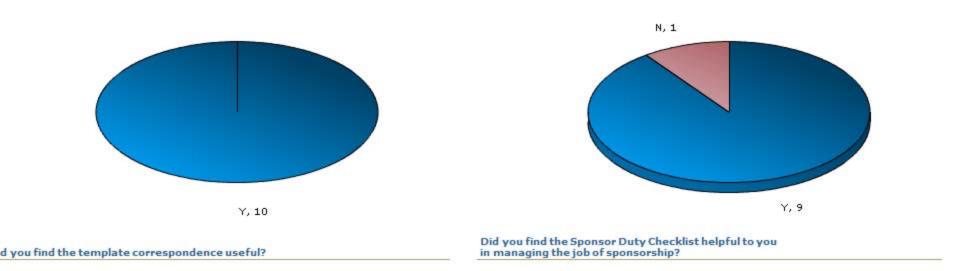

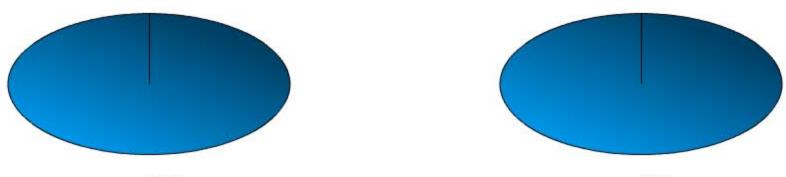

Y, 10

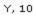

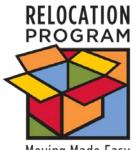

# **Final Thoughts**

Moving Made Easy

## eSAT is not mandatory

- Usage dictated by Service and/or command
- Policies vary

## Unit Leaders can register in DIMS

- Need approval before DIMS account created
  - We will contact you to approve requests or
  - You can send us names of personnel that will apply
- Robust reports available
- Track workflow and dates
- View sponsor and newcomer feedback

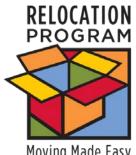

# **Problems to Ponder – How to**

- Handle no pinpoint assignments
- Handle no access to CAC enabled computers
- Handle 12 hour notice out of school
- Handle identifying unit leaders for access to DIMS
- **Receive notification of sponsor training completed** proactive
- Send request a sponsor to the proper person on an installation